## **Chcę odzyskać dostęp do Systemu**

W przypadku zapomnienia hasła istnieje możliwość jego odzyskania poprzez link aktywacyjny

Zapomniałem hasła - pomóż mi odzyskać, który jest dostępny w formularzu logowania.

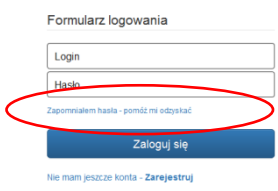

Następnie należy podać login oraz adres e-mailowy, na który zostanie wysłany link aktywacyjny.

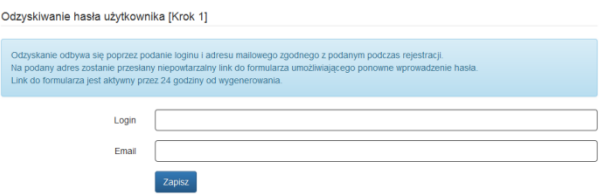

Po aktywowaniu linka z e-maila podajemy login oraz dwukrotnie nowe hasło zgodnie z "zasadami nadawania haseł".

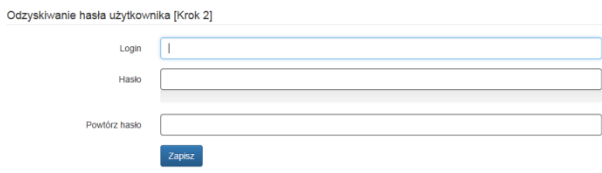